Самарский государственный аэрокосмический университет имени академика C.ILКоролева

ИССЛЕДОВАНИЕ ВЗАИМОСВЯЗАННОГО ПРОИЗВОДСТВЕННОГО ОСВОЕНИЯ НОВОЙ ТЕХНИКИ **В** УСЛОВИЯ! РЫНОЧНОЙ **экономики**

Государственный комитет Российской Федерации по высшему образованию

**Самарский государственный аэрокосмический университет имени академика С.П.Королева**

# ИССЛЕДОВАНИЕ ВЗАИМОСВЯЗАННОГО ПРОИЗВОДСТВЕННОГО ОСВОЕНИЯ НОВОЙ ТЕХНИКИ В УСЛОВИЯХ РЫНОЧНОЙ ЭКОНОМИКИ

Методические указания

Camapa 1994

Составители: Ю.А.Л а в р е н о в, В.П.К  $y$ ренкова, С.П.Б а р и н о в а, И.Ф.Г о л у б е в

У Ж 621:658

Исследование взаимосвязанного производственного освоения новой техники в условиях рыночной экономики: Метод, указания /Самар, гос. аэрокосм-, ун-т. Состав. Ю.А.Л а в р е н о в» В.П.К у р е нк о в а, С.П.Б а р. и н о в а, й.Ф.Г о л у б е в. Самара» 1994.27с.

Содержат теорию вопроса освоения новой техники взаимосвязанными (кооперированными) производства;и в условиях рыночной экономики. Применяются при проведении экономико-математического моделирования с использованием ЭВМ СМ-1420 и ПЭВМ типа IBM PC XT/AT.

Предназначены для выполнения курсовой работы по экономике студентами специальностей 22.(К, 01.02 и 07.16. Подготовлены на кафедре организации производства.

Печатаются по решению редакционно-издательского совета Самарского государственного аэрокосмического университета имени академика С.П.Королева

Рецензент; д-р техн. наук,проф. П.П.К р ю. к о в

# $C O A E P K A H H E$

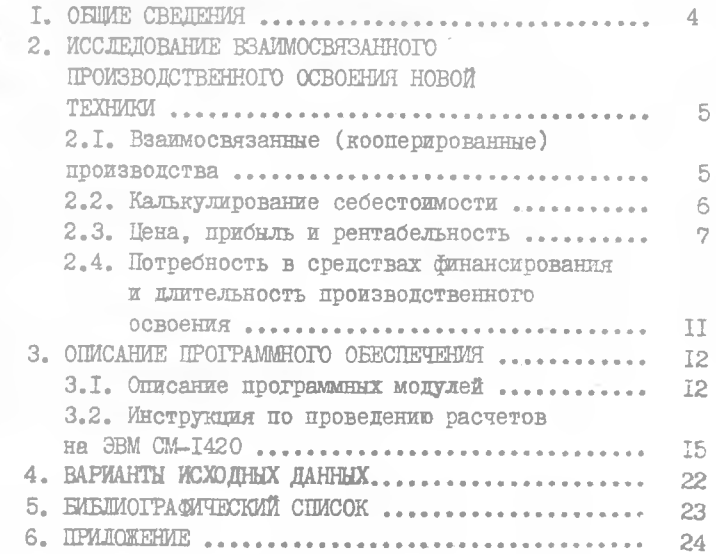

ı,

 $\bar{3}$ 

I. OBLWF. CBELLEHMA

Производственное освоение новой техники, насыдение рынка новыми изделиями связано с решением трех сложных и важных задач:

обеспечение взаимосвязанного производства материалами, комплектующими изделиями и конечной продукцией (новой техникой):

нахождение собственных и заемных средств для финансирования развития взаимосвязанных производств, размеры которых определяют сроки и степень насыщения рынка материалами. комплектующими изделиями и новой техникой:

приобретение знаний и умений управления производством и сбытом продукции собственником-товаропроизводителем в условлях динамично ИЗМЕНЯЮЩЕЙСЯ КОНЪЮНКТУПЫ ПЫНКА.

Развитие умений и навнков проведения исследований при решении тих задач является целью курсовой работы.

Кутсовая работа выполняется в виде расчетно-пояснительной за-CRI OCEMOM B 25-30 CT DAHEI. KOTODAR HOJEMA COHEDEATE CACHYCHIC SHEAR:

задание к курсовой работе; описание моделей исследования: калькулирование себестоимости и цены продак: описание и результаты исследований: графики зависимостей основных показателей: заключение и выводы. При выполнении курсовой работы должны быть исследованы влия -

**COS HAMENERT?** 

ногм внутрипроизводственного потребления: уровней стоимости распирения производств; уровней цен комплектующих изделий:

 $-1$ 

коэффициента пропорциональности затрат на расширение производств показатели производственно-хозяйственной деятельна основные ности. Такими показателями являются: себестоимость изготовления: прибыль и рентабельность производства: потребные собственные и заемнне средства для финансирования взаимосвязанного производства; длятельность периода насыщения рынка (освоения производственной мощнос-TH).

### 2. ИССЛЕДОВАНИЕ ВЗАИМОСВЯЗАННОГО ПРОИЗВОДСТВЕННОГО ОСВОЕНИЯ НОВОЙ ТЕХНИКИ

 $\mathcal{L}$  .

#### 2. І. Взаимосвязанные (кооперированные) производства

Взаимосвязанное развитие производств новой техники (товаров) может быть только в случае, если в любой момент времени на рынке будут в наличии достаточное количество необходимых материалов и комплектующих изделий цля обеспечения как имеючихся производственных мощностей, так и новых.

Еля некоторой пары продуктов (производств) это условие может быть описано системой (I)

$$
y'_{\epsilon} = p_x X_{\epsilon} + \sigma_x \Delta X + \sigma_y Y_{\epsilon} + g_y \Delta Y_{\epsilon}
$$
  
\n
$$
C_x X_{\epsilon} + B_x \Delta X_{\epsilon} + C_y Y_{\epsilon} + B_y \Delta Y_{\epsilon} = K_{xy}
$$
  
\n
$$
B_x \Delta X_{\epsilon} = B_y \Delta Y_{\epsilon} \lambda
$$
 (1)

где У - объем производств, продаж в шт. некоторого комплектующего изделия (элемента) в  $t$  -м году;

- объем производств, продаж в шт. конечного продукта (новой техники). в котором применяется продукт  $\mathcal{Y}_4$  $E \nightharpoonup \nightharpoonup M$  rony:
- $\Delta X_t$ ,  $\Delta Y_t$  изменения в объемах производств, продаж в шт. в  $t$  -м году соответствующего продукта  $X$   $\pi$   $\mathcal{Y}$ ;
- $\rho_{\chi}$ ,  $\mathcal{O}_{\chi}$  нормы внутрипроизводственного потребления по продукту  $X$  соответственно при производстве и расширении производства;
- $\mathcal{T}_{y}$ ,  $\mathcal{G}_{y}$  нормы внутрипроизводственного потребления по продукту У соответственно при производстве и расширении производства;
- $\mathcal{L}_x, \mathcal{L}_y = \text{coecrommocr} \text{ is a more independent property of theorem}$
- ственно л и э,<br>  $B_x$ ,  $B_y$  стоимости расширения производства продуктов<br>
соответственно  $X$  и  $Y$ ,
	- $\lambda$  коэффициент, показывающий отношение затрат на расширение производства продуктов  $X$  и  $Y$  $(\lambda > 0)$ :
		- $K_{xu}$  собственные или заемные средства для финансирования взаимосвязанного развития производств.

Если принять, что чистне потребности комплектующего элемента  $\mathcal{Y}$  в  $X$ , т.е. применяемость равна  $f_{yx}$ , то при производстве нормы, ввнутрипроизводственного потребления по продукту  $X$  равны  $\mathcal{J}_x - f_{yx}$ , rne  $\mathcal{J}_x > f_{yx}$ ; rpm расширении производства:

 $(6x - f_{yx}) > (p_x - f_{yx}).$ Решение системы (I) описано в  $[I]$ .

#### 2.2. Калькулирование себестоимости

Себестоимость изготовления продукции  $\mathcal{C}^*$  рассчитнивается по формуле (2)

$$
\mathcal{C} = MO + M1 + M2 \ (1 + M3 / 100) + M4 \tag{2}
$$

 $MO$  - прямые материальные затраты. p.: тле

 $M$  - относимые к материальным все остальные затраты,  $p_{\bullet}$ ;

- $M2$  затраты на заработную плату с учетом премяй и других стимулирующих выплат, включаемых в себестоимость, р.:
- ИЗ социальное и обязательное медицинское страхование работакщих в % от заработной платы:
- $M4$  амортизация основных производственных фондов, включая страхование оборудования, р.

С учетом внутрипроизводственного потребления себестоимость из- $\Gamma$ <sup>O</sup>TOBJEHMA  $\ell$ DABHA

$$
\mathcal{C} = (\mathcal{U} + \mathcal{T}) \mathcal{C}^{\#}
$$

Стоимость расширения производства  $\beta$  больше  $\beta$ , по крайней мере, на разницу внутрипроизводственных потреблений расширения про изводства, но она не может быть больше цены продукции, иначе расширение производства будет невыгодным.

$$
\Theta \geqslant \beta > C \left( \frac{1}{2} + \frac{1}{2} - \mathcal{E}^2 \right),\tag{3}
$$

где  $\Theta$  - цена изделия.

В калькуляции себестоимости изготовления конечной продукции. применяющей комплектующие элементы, прямне материальные затраты всегда больше стоимости приобретения комплектующих элементов

$$
MO_x \gg \rho_x \; \Theta_y \; ,
$$

 $\mathscr{S}_{\mathscr{A}}$  - цена комплектующего элемента, р. где

Стоимость расширения конечного продукта  $\beta_x$  отвечает условию.  $(4)$ 

$$
\mathcal{O}_x \geq \mathcal{S}_x > [C_x + \mathcal{O}_y / \mathcal{O}_x - \mathcal{O}_x] \,, \tag{4}
$$

THE  $\mathcal{O}_x$  - цена изделия X, p.

### 2.3. Цена, прибыль и рентабельность

-Затратные цены определяются, исходя из уровня плановой рентабельности затрат М5, в %:

$$
\Theta = \left(\frac{1}{2} + \frac{M5}{200}\right)\mathcal{L} \tag{5}
$$

Они не учитывают затраты на расширение производств. Договорные (рыночные) цены склалываются под воздействием коньюнктуры и предельной полезности изделий И.

Спрос рынка определяется по формулам (6) по комплектующим элементам:

 $CR_y = \sum_{i=1}^{n} \frac{p_x(i + \tau_y)max X_i \psi_{y,i}}{M_{yi}}$ ;

но конечной продукции

$$
CR_x = \sum_{i=n}^{m} \frac{max X_i U_{bxi}}{M_{ni}}
$$

The  $max X_i$ 

- нише рынка (производственная мощность)  $i$  -го субъекта, изготавливающего и реализующего HE рнике конечную продукцию; таких субъектов  $(m-n)$ 

 $(6)$ 

- $\int_{\mathcal{A}} (f * \mathcal{C}_{\mathcal{A}}) \max X_i$  ниша рынка  $i$ -го субъекта, подготавливающего и реализующего комплектующие изделия; TAKEX субъектов 2 ;
- $U_{\sigma y i}$ .  $U_{\sigma x i}$ - рыночные цены соответственно комплектующих и конечных изделий.

Насыщение рынка товарами является целью предпринимательской деятельности. При этом предприниматель должен получать прибыль. Если деятельность предпринимателя не будет обладать доходностью. прибыльностью, то рынок никогда не "насытится". Уровень прибыли с единицы продукции находится по формуле

$$
P = U'_f - C - B \frac{2f(1 - dx)^2}{f - (1 - dx)^2}
$$
 (7)

тде « - коэфициент соотношения затрат на изготовление к стоимости расширения производств.

Лля нары производств У-Х этот коэффициент « равен

$$
\alpha = \frac{C_x + C_y \rho_x (1 + \tau_y)}{\beta_x + \beta_y \sigma_x (1 + \varphi_y)}.
$$
 (8)

Исходя из среднериночной рентабельности  $E_{\mu}$ , виражение (7) может бить записано в виде

$$
P_g = E_p E_g + E_n B_g \frac{\sigma (I - \alpha)^2}{I - (I - \alpha)^2} \frac{\sigma_n (I + S_g)}{P_n (I + T_g)} \rightarrow
$$
  
\n
$$
P_g = E_g C_x + E_n B_x \frac{\sigma (- (I - \alpha))^2}{I - (I - \alpha)^2} .
$$
 (9)

8

Прибыль в цене продаж уменьшается по мере освоения производственной мощности и стремится к среднерыночному уровню. Грайик изменения прибыли приведен на оис. І.

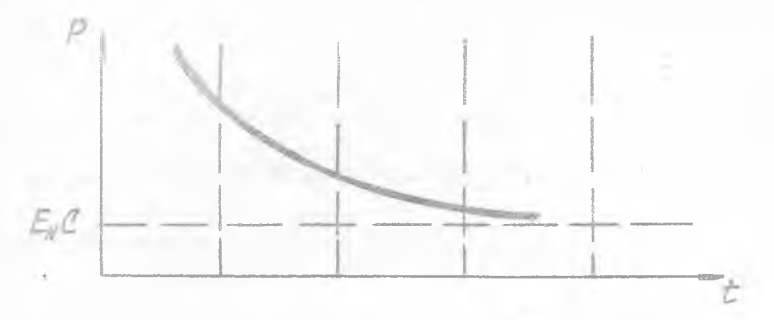

Рис. I. Изменение уровня прибыли по мере освое-

Рентабельность затрат  $\beta$  определяется по формуле

$$
R = \frac{P}{C + B \frac{\alpha (1 - \alpha)^{k}}{1 - (1 - \alpha)^{k}}},
$$

Исходя из среднерыночной рентабельности, можно записать соот-HOMeHNe (IO)

$$
R_y = E_H + E_H \cdot \frac{B_y}{C_y} \frac{\alpha (t - \alpha)^{\epsilon} \cdot G_x (t + g_x)}{t - (t - \alpha)^{\epsilon}} \frac{G_x (t + g_y)}{P_x (t + \epsilon_y)} ,
$$
  
\n
$$
R_x = E_H + E_H \frac{B_x}{C_x} \frac{\alpha (t - \alpha)^{\epsilon}}{t - (t - \alpha)^{\epsilon}} .
$$
 (10)

Рентабельность затрат уменьшается по мере освоения новой техники и стремится к среднерыночному уровню (рис. 2).

Субъекты рынка в период освоения своих производственных MOIIностей получают одинаковую массу прибыли, так как, несмотря **EE** снижение уровня рентабельности затрат. увеличиваются объемы Hpoизводств и продаж.

В реальных условиях очень часто уровень коэффициентов затрат расширения взаимосвязанных производств  $(\Lambda)$  задается исходя 置

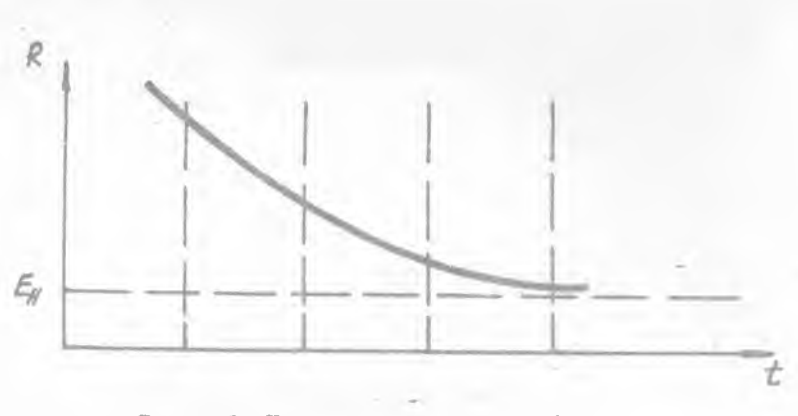

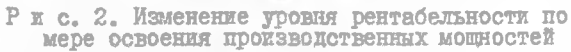

каких либо целей и суждений предпринимателя. Тогда в выражениях (9) и (10) вместо коэффициента о используется коэффициент о.

$$
\alpha' = \frac{\mathcal{C}_x \mathcal{B}_g \chi + \mathcal{C}_y \mathcal{B}_x}{\mathcal{B}_y \mathcal{B}_x (1 + \lambda)}
$$

Занисимость коэффициента отношений затрат « от уровня коэффипиента  $\lambda$  приведена на рис. 3.

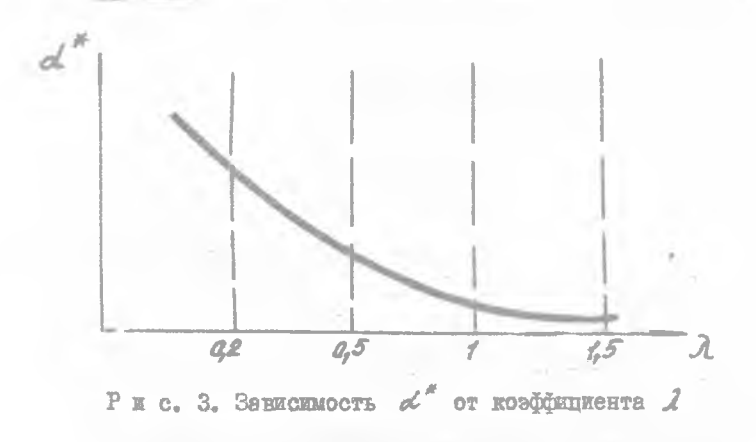

# 2.4. Потребность в средствах финансирования и длительность производственного освоения

Чем быстрее насыщается рынок изделиями (меньший срок освоения), тем большая сумма собственных и заемных средств требуется для dieнансирования взаимосвязанных производств.

Сумма необходимых средств (собственных и заемных)  $K_i$  нахопится по формуле (II)

$$
K_{\underline{i}} = \frac{(max X_{\underline{i}} - X_{\underline{i}}) \delta}{\underline{f} - (f - \alpha)^{\frac{1}{2}}} + \beta \qquad (II)
$$

тпе

- приведенная стоимость взаимосвязанного изготовления продукции:

 $r = C_x + C_y \bar{\beta}_x (t + \bar{c}_y);$  $X_t^{\circ}$  - начальные объемы производства (в момент  $t = 0$ );  $\beta$  - стоимость первоначальных объемов производств:

 $\beta = \mathcal{C}_x \; \mathcal{K}_L^{\sigma} + \mathcal{L}_g \; \mathcal{G}_L^{\sigma} \;\; .$ 

Потребность в собственных или заемных средствах на финансирование освоения новой техники уменьшается с увеличением продолжительности освоения (рис. 4).

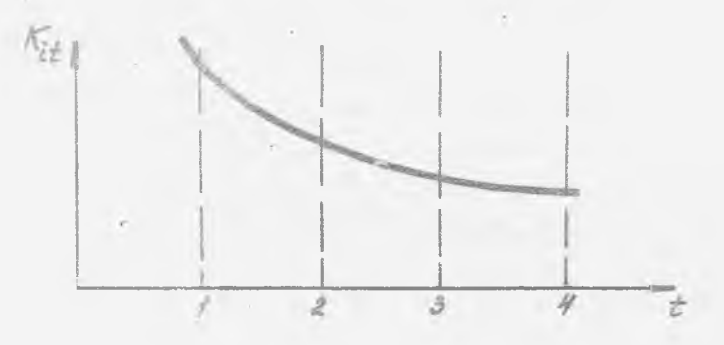

Рис. 4. Зависимость потребности в средствах на финансирование освоения новой техники от продолжительности освоения

II

При субъективно задаваемых коэффициентах  $\lambda$  в выражении (II) EMECTO  $f'$  MCHOJL-SYETCH  $f''$  :

 $\gamma^* = C_x B_u \lambda + C_v B_x.$ 

Сроки освоения производственных мошностей исследуются. когда найден кредитор на сумму кредита  $\Lambda_x$  и изысканы дополнительные собственные средства  $\Delta K$  пля финансирования. Длительность ос-BOCHMA $T_{\text{in}}$ находится по формуле

$$
|T_i| = \frac{\ln[|i| - \frac{(max X_i - X_i)}{(K_x + \Delta K) - \Delta^2}]}{\ln |i - \Delta|}.
$$
 (12)

При субъективно задаваемых коэффициентах  $\mathcal{A}$  в выражении (12) используются  $f^*$  вместо  $f$  и  $a'$  вместо  $a'$ .

3. ОПИСАНИЕ ПРОГРАММНОГО ОБЕСПЕЧЕНИЯ

#### 3. I. Описание программных модулей

Программное обеспечение задачи исследования взаимосвязанного производственного освоения новой техники реализовано для двух пар взаимосвязанных производств на языке Бейсик для ЭВМ СМ-1420.

Программное обеспечение состоит из нескольких программных модулей (этапов), автоматически вызываемых друг за другом, либо выполняющихся автономно, с использованием проведенных ранее расче -TOB.

Все программные модули работают в операционной системе ОС РВ  $(RSX)$  версии 4. Г на ЭВМ СМ-1420 в решиме диалога с пользователем. Исходные данные последовательно запрашиваются и вволятся с экрана писплея по запросу пользователя.

Результаты вычислений при выполнении программных модулей (этапов) выводятся на экране дисплея в виде таблиц и текстов. Вариант видячи таблиц на печатающее устройство не предусмотрен.

Программное обеспечение дает возможность выполнения програм мных модулей (этапов) в двух режимах: "ВЛЕРЕНЕ" и "ПОВТОРНО".

Такая необходимость возникает в трех случаях:

сбой оборудования:

продолжение решения задачи с прерванного этапа ввиду недостатка машинного времени:

выполнение очередного программного модуля (этапа) с иными. новыми. исходными данными (возможность исследования).

Лля реализации программ в режиме "ПОВТОРНО" все введенные  $\mathbb{Z}$ полученные в результате расчетов данные записываются после каждого этапа на магнитный шиск в виде временных файлов. Это позволяет начать работу с любого этапа с разрывом по времени его выполнения. Временные файлы записываются строго в разделы пользователя (по коду пользователя в операпионной системе ОС FB) и сохраняются там в течение двух недель. В случае продолжения решения задачи с прерванного этапа в расчетах используется последняя версия временного фай-ЛB.

Назначение программных модулей (этапов), имена программ и временных файлов приведены в табл. І.

Таблица I

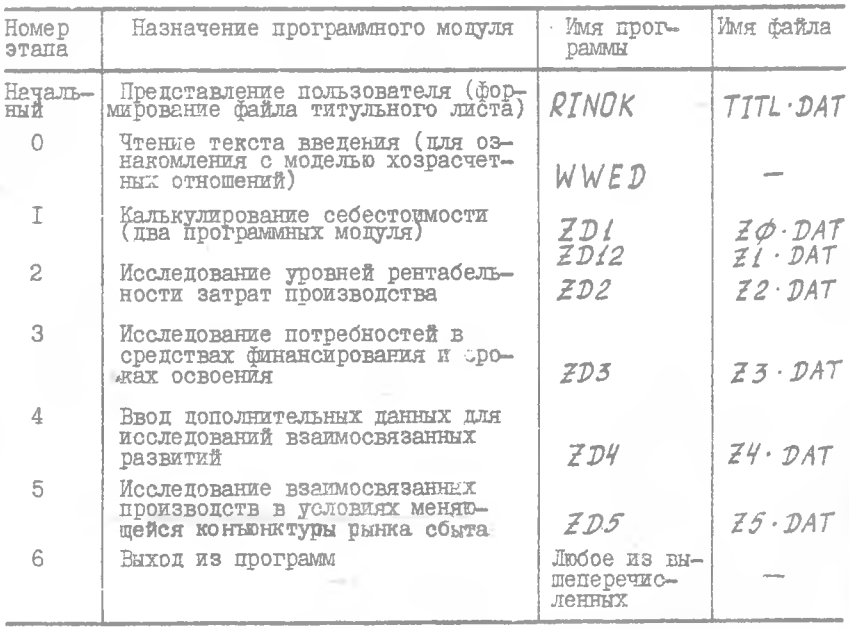

Этапы решения запачи

В программном обеспечении задачи предусмотрена возможность корректировки ошибочно введенных групп цанных. При этом на запрос: "Онибки при вводе есть? (I - ЛА,  $\beta$  - HET)" вводят значение "I".

При вводе исходной информации в программных модулях на этане исследования возможны опибки немогректности ввода. В таких случаях необходимо записать с экрана дисллея текст сообщения об ошибке и обратиться к системному программисту, имея при себе рассчитываемый вариант исхолных данных.

Сообщения об ошибках представлены в табл. 2.

### Таблица 2

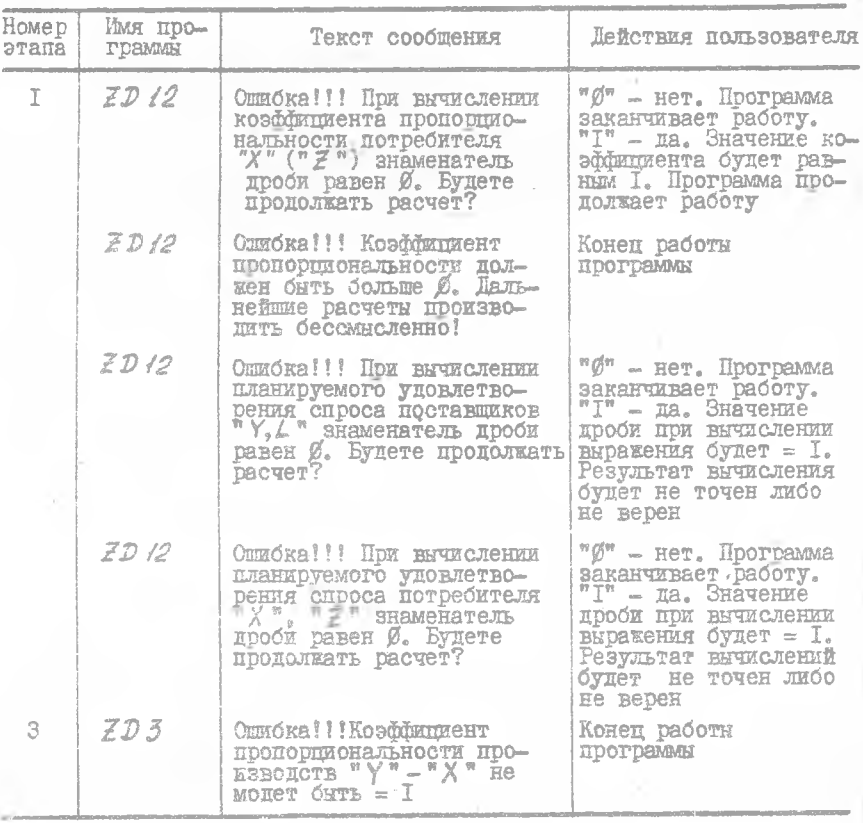

Перечень ошибок

Окончание табл. 2

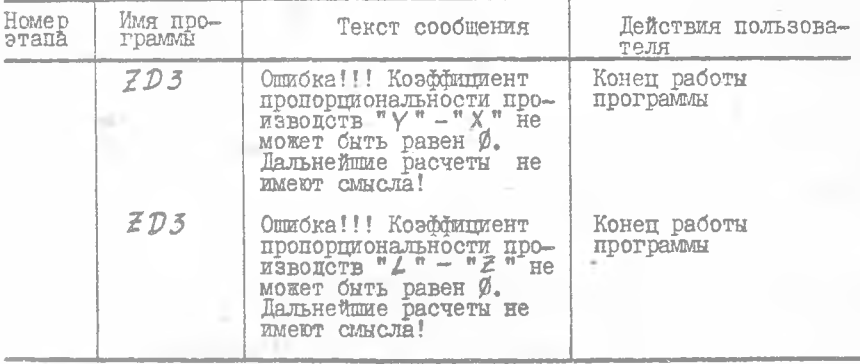

### 3.2. Инструкция по проведению расчетов на ЭВМ СМ-1420

Кажлому пользователю в операпионной системе ОС РВ присваивается так называемый код идентификаций пользователя (UTC), который уникален и состоит из двух чисел. Код идентификации пользователю присваивается преподавателем или системным программистом. В соответствии с назначенным кодом идентификации каждому пользователю выделяется область пискового пространства. в которую записиваются промежуточные расчеты вычислений.

Пользователь работает за экраном дисплея строго по инструкции, под контролем преподавателя или системного программиста.

При запуске программ на выполнение и при аварийном их завершении используется номер терминала (экрана дисплея), за которым работает пользователь. К команде запуска задачи на выполнение имени программы присоединяется десятичный номер терминала, например: RIN5, WWED5, ZD15, (ZD125), ZD25, ZD35,  $\text{true}$   $\text{''5}$   $\text{''}$   $\text{---}$  HOMep терминала.

Пример основных действий пользователя с кодом UIC = [6 $\phi$ , 4 $\phi$ ] и паролем "STD" приведен в табл. 3. Имя магнитного диска с программным обеспечением запачи  $ORGBPR3$  находится на устройстве  $DKL$ 

### Таблица З

### Порядок работы на ЭВМ

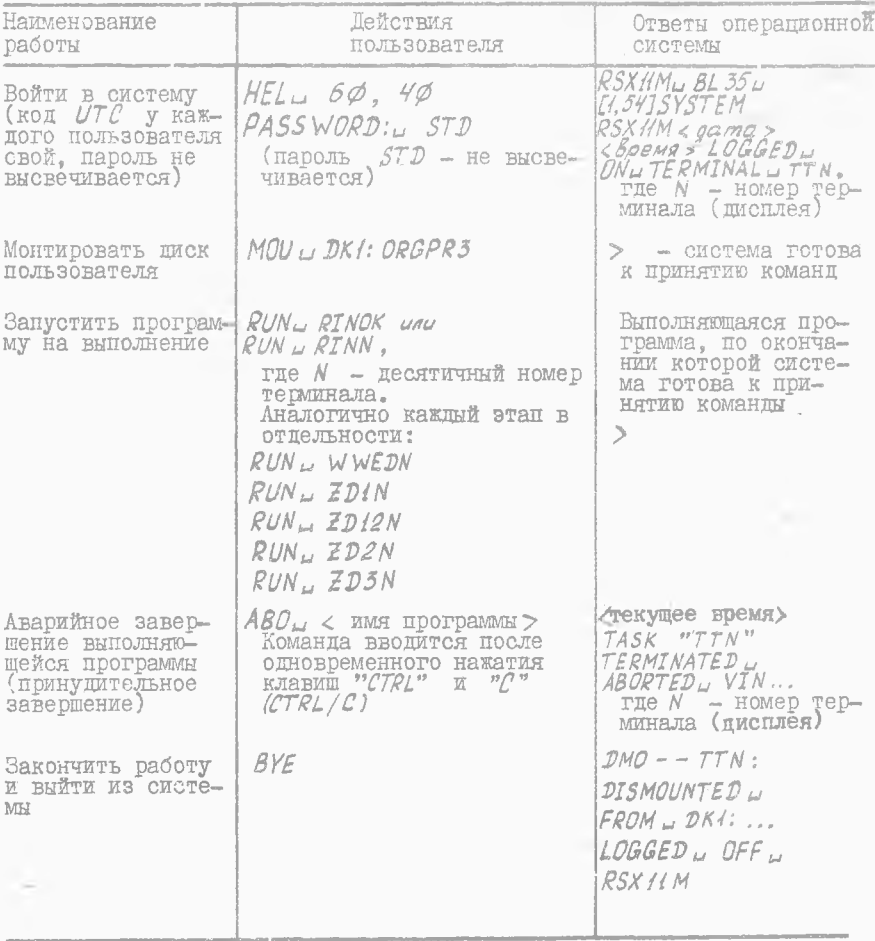

Запуск программного обеспечения задачи на выполнение осуществляется с начального этапа (RINOK), далее предлагаемое в программе меню на дальнейшее выполнение позволяет автоматически переходить от одного этапа к другому, при необходимости проводя исследования, т.е. повтория любой из этанов (программных модулей). Другой вариант запуска программного обеспечения задачи на выполнение предусматривает начать работу с этапа  $\emptyset$  (WWED), что позволяет ознакомиться сначала с текстом "Введение в модель хозрасчетных отношений".

Выполнение программного обеспечения с любого другого этапа решения задачи осуществляется автономным запуском соответствующей программы.

Каждая из программ программного обеспечения задачи содержит режим выхода в операционную систему ОС РВ (режим окончания работы программы).

Режимы работы программных модулей (этапов) представлены в табл. 4.

Таблица 4

 $1.411$ 

Режимы работы программных модулей

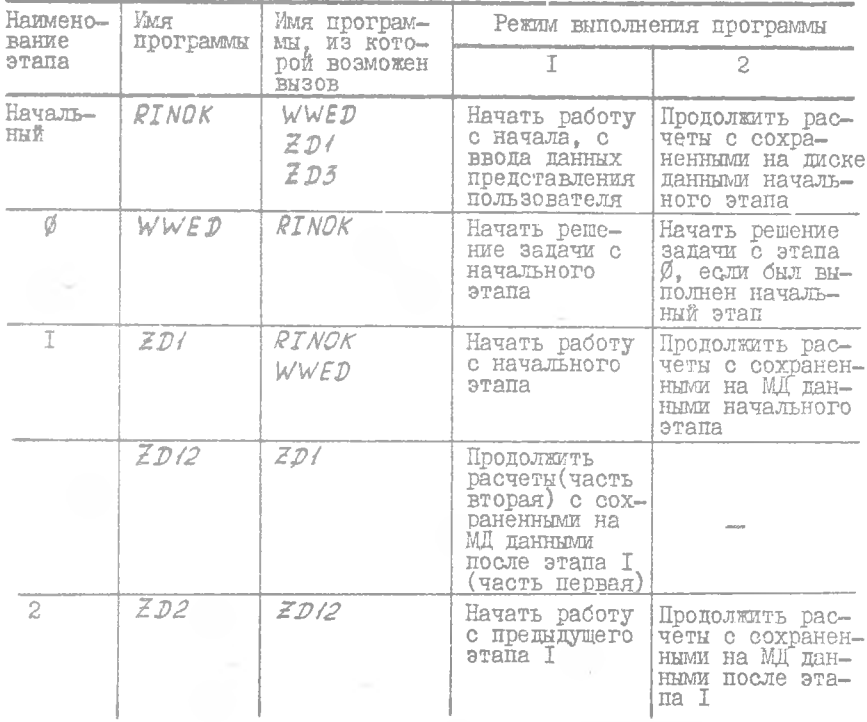

I7

Окончание табл. 4

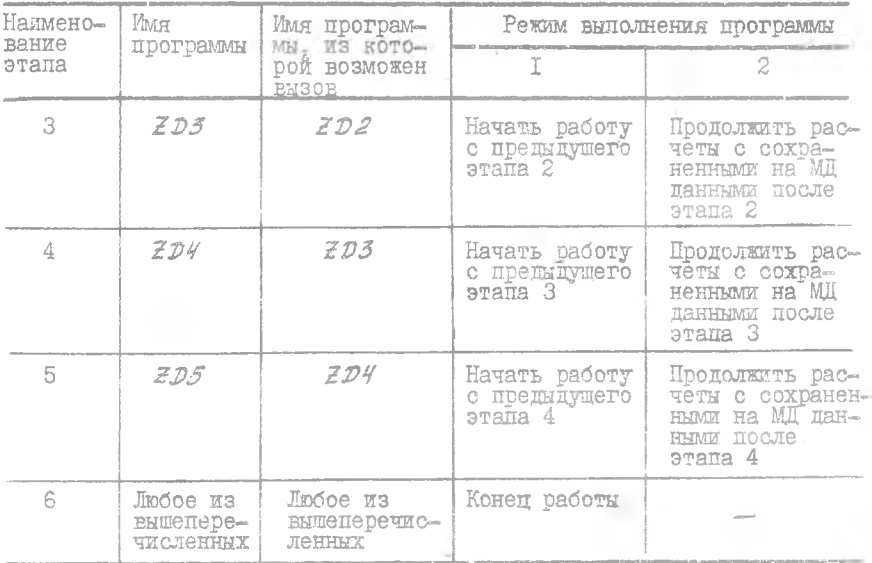

Перечень сообщений (диалог) программного обеспечения задачи, обозначения реквизитов и возможный вариант исходных данных приведены в табл. 5.

Таблицы выходных данных приведены в приложении (табл. Ш., IZ,  $\text{II3}, \text{II4}, \text{II5}, \text{II6}.$ 

Таблица 5

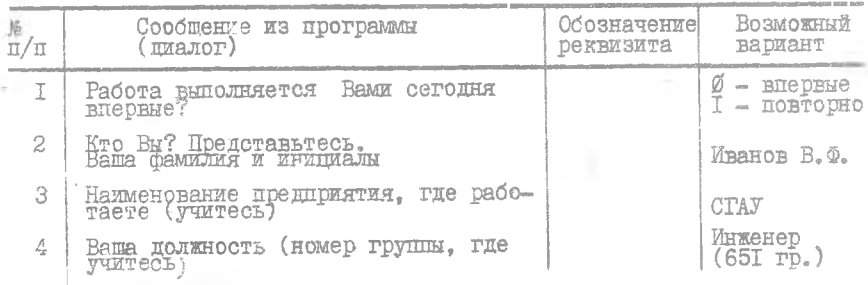

Содержание диалога программ

# Продолжение табл. 5

![](_page_19_Picture_14.jpeg)

ï

i f

**I9** 

# Продолжение табл. 5

![](_page_20_Picture_10.jpeg)

š

 $\bar{z}0$ 

# Окончание табл. 5

![](_page_21_Picture_7.jpeg)

 $2I$ 

# 4. ВАРИАНТЫ ИСХОДНЫХ ДАННЫХ

Исходные данные по вариантам приведены в табл. 6.

Таблица 6

![](_page_22_Picture_16.jpeg)

# Исходные данные

22

Окончание табл. 6

![](_page_23_Picture_15.jpeg)

Библиографический список

I. Лавренов Е.А. Управление предприятием. Деловне игры: Учеб. пособие /Куйбышев. авиац. ин-т. Куйбышев, 1988.

ПРИЛОЖЕНИЕ

### Таблица. III

# Затраты и цены продаж

![](_page_24_Picture_116.jpeg)

Таблица II2

Научно обоснованные уровни прибыли в ценах реализации, рентабельности затрат и цены продаж при заданных темпах развития

![](_page_24_Picture_117.jpeg)

### Таблица ПЗ

# Потребности в средствах финансирования в зависимости от сроков освоения производственных мощностей

![](_page_25_Picture_92.jpeg)

# Таблица П4

### Сроки освоения производственных мощностей при фиксированных размерах финансирования

![](_page_25_Picture_93.jpeg)

### Таблица П5

Потребности в средствах финансировани в зависимости от сроков освоения проиФводственных мощностей при заданных темпах развития производств

![](_page_26_Picture_27.jpeg)

Таблица  $\overline{16}$ 

Сроки освоения производственных мощностей при фиксированных размерах финансирования и заданных темпах развития

![](_page_26_Picture_28.jpeg)

# ИССЛЕДОВАНИЯ ВЗАИМОСВЯЗАННОГО ПРОИЗВОДСТВЕННОГО ОСВОЕНИЯ НОВОЙ **ТЕХНИКИ** В УСЛОВИЯХ РЫНОЧНОЙ экономики

**Составители; Л а в р е н о в Юрий Алексеевич, К у р е н к о в а Валентина Петровна, Баринова Светлана Павловна, Голубев Игорь Федорович**

Редактор Н.Д.Чайникова Техн.редактор Г.А.У с а ч'е в а Корректор Н, С. Куприянова

Подписано в печать 14.12.93 г. Формат  $60x84^{1}/76$ Бумага офсетная. Печать **офсетная.** Усл.печ.л. 1,63. Усл.кр.-отт. 1,75. Уч.-изд.л.1,7. Тиран 300 экз. Заказ *{98/НО* Арт. **С** - 43/94.

Самарский государственный аэрокосмический университет имени академика С.П.Королева. 443086 *Самара,* Московское шоссе, 34.

**Ш З Самарского аэрокосмического университета. 443Q0I Самара, ул. Ульяновская, 18.**